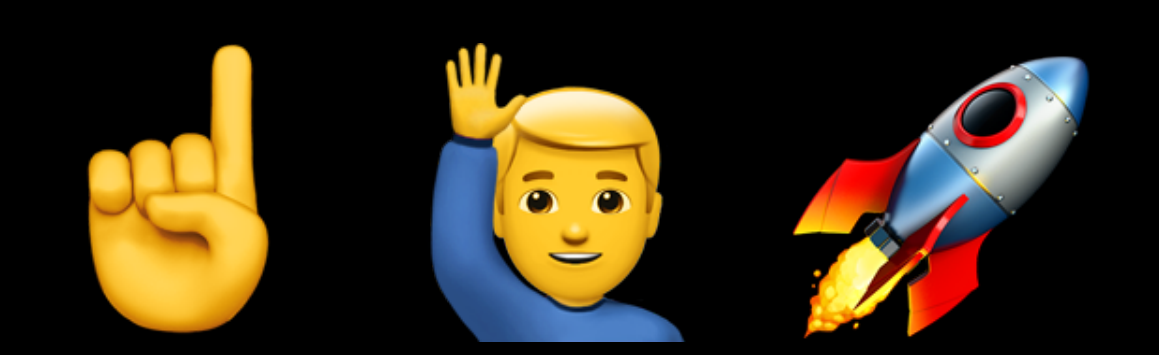

### About touches, gestures and space flight

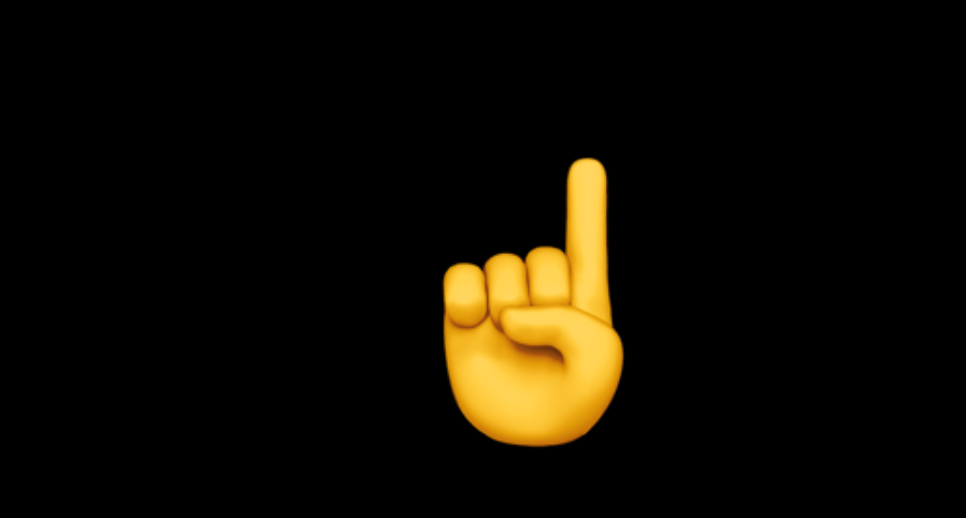

## UITouch

- UITouch represents a single touch
- A touch can have multiple taps
- A touch can move around
- A touch has phases: began, moved, stationary, ended, cancelled

### Phases of a touch

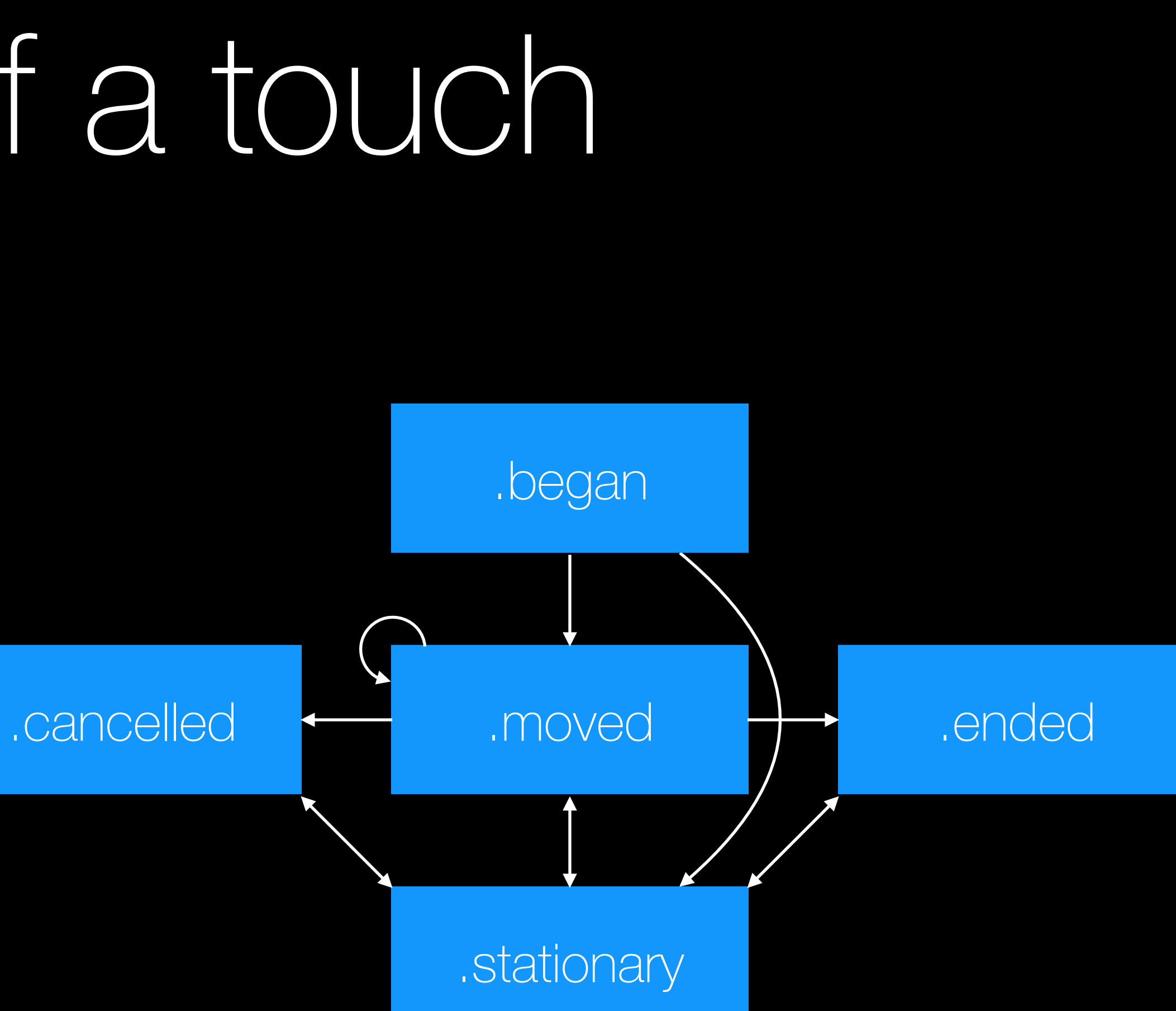

### Phases of a touch

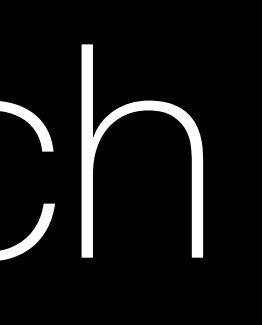

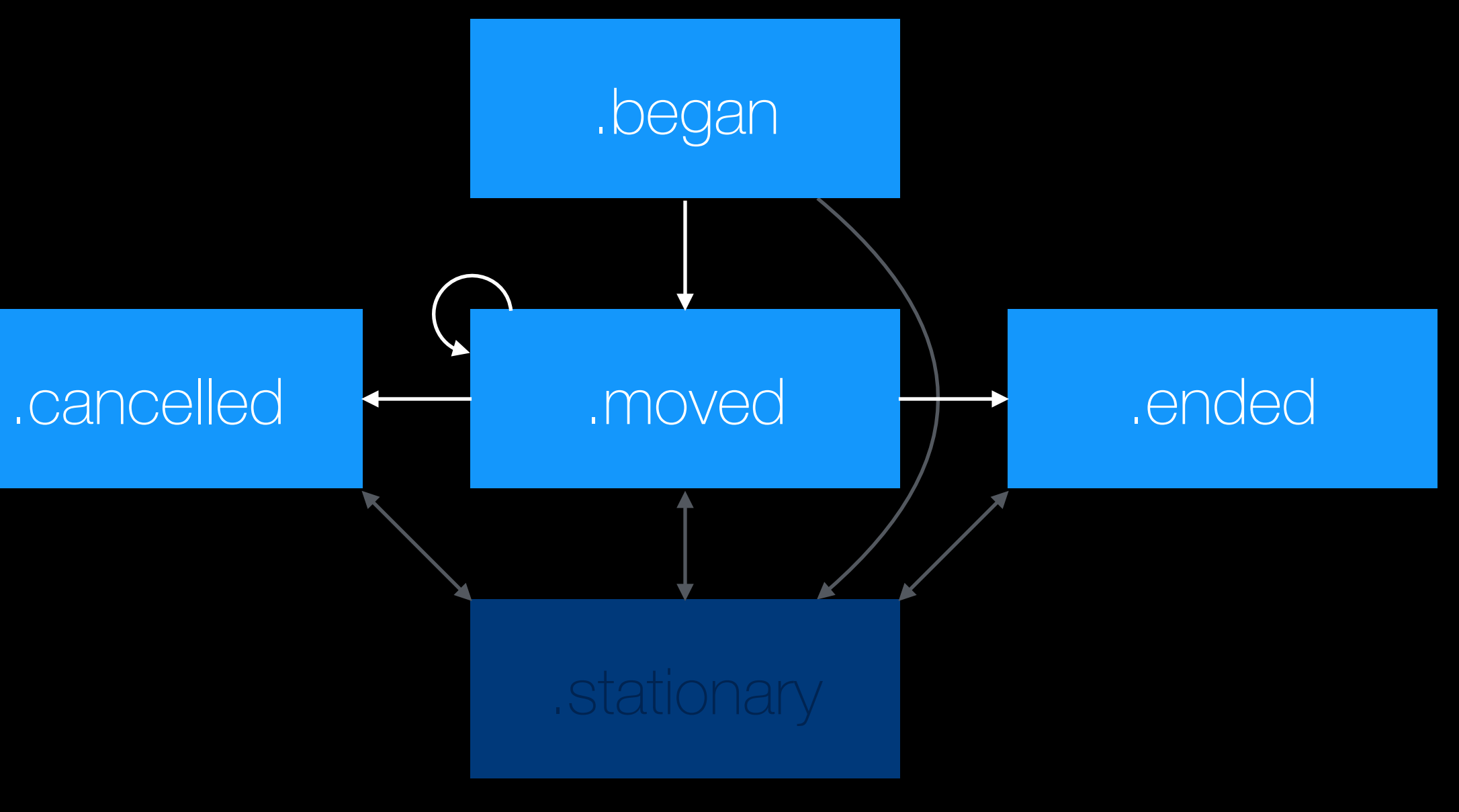

### UlEvent

- Describes a user interaction with your app
- Has a type: touches, motion, remote control, presses  $\bullet$
- Has a subtype: none, motion shake, remote control play, remote control  $\mathbf Q$ pause, remote control stop, remote control toggle play pause,...

- Describes a touch event
- Can have
	- multiple touches
	- previous touches
	- coalesced touches

### UIEvent UIEventTypeTouches

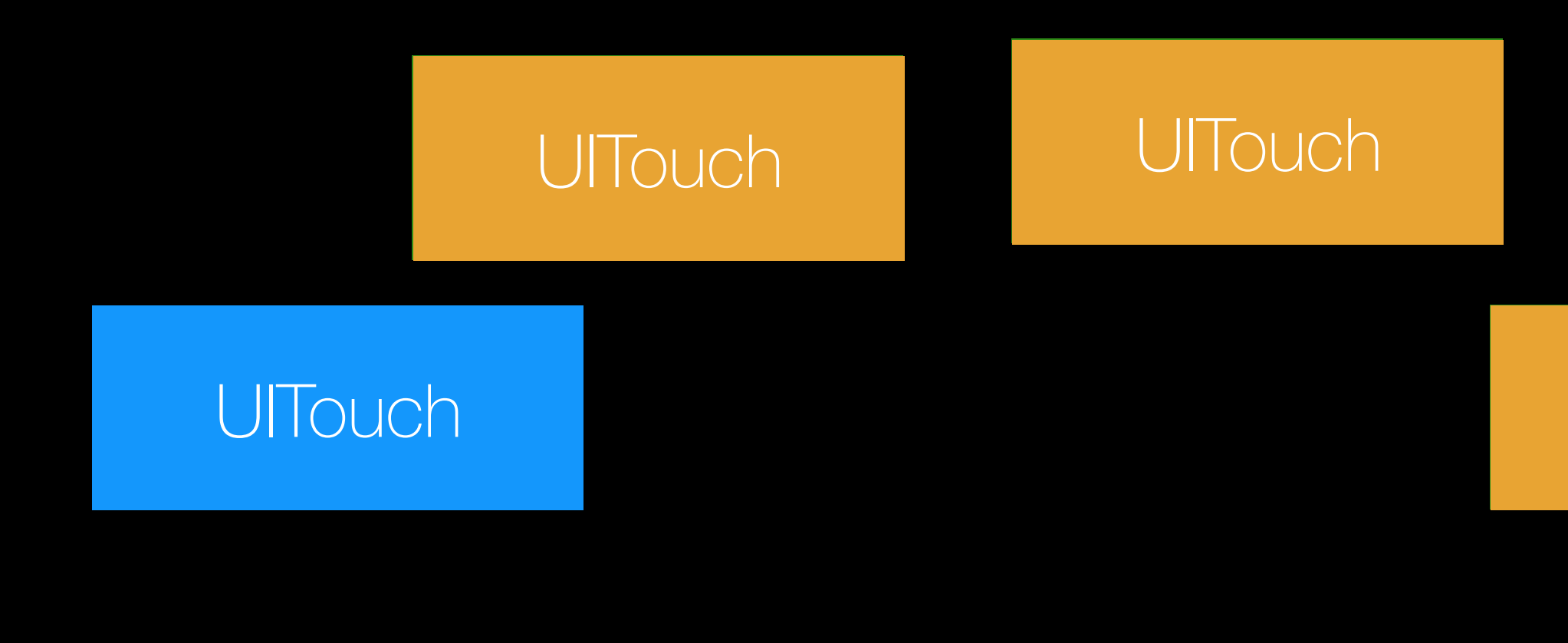

UITouch UITouch

UITouch UITouch UITouch UITouch

### UIEvent and UITouch

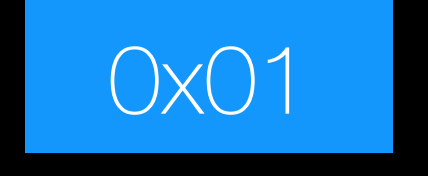

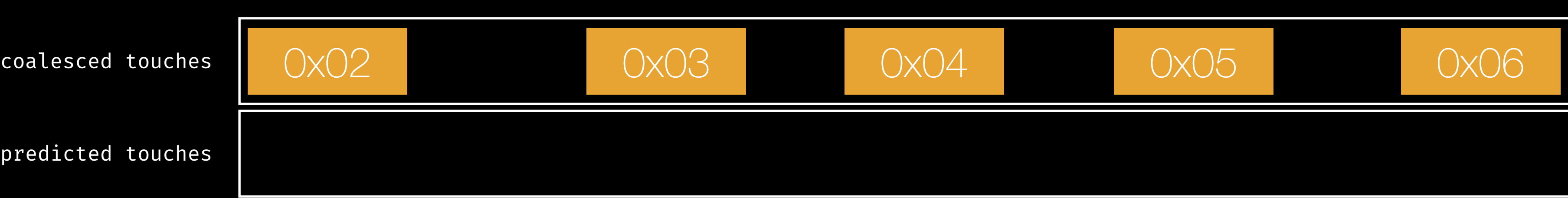

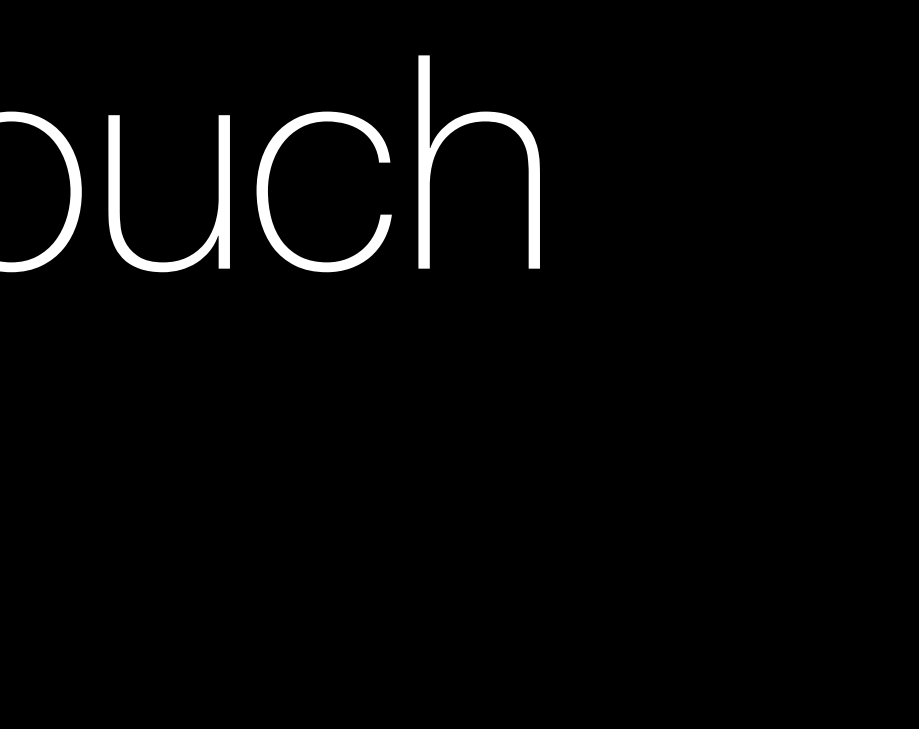

## UIEvent and UITouch

• There are other touches created for coalesced (i.e. previous) touches

- The touch connected to the event remains the same
- 
- Algorithms are used to determine future touch locations

# UITouch updates

- UIEvent gives you coalesced and predicted touches
- UITouch has estimated properties:
	- .force, .azimuth, .altitude, .location
- When an estimate is updated you receive a callback to touchesEstimatedPropertiesUpdated

### You touch handling

- … needs to be able to update touches
- … needs to be able to move touches
- … can not store UITouch objects

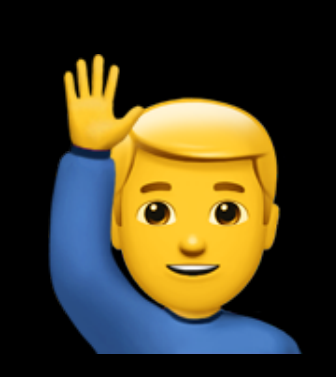

- Adds meaning to a sequence of touches (or other input)
- Decouples (touch) input from app logic
- Is a replacement for view based touch handling

- Useful predefined gestures: tap, pinch, rotation, swipe, pan, screen edge, long press
- But also available for subclassing

### UIGestureRecognizer from scratch…

- (void)touchesBegan:(NSSet<UITouch  $\star$ >  $\star$ )touches withEvent:(UIEvent  $\star$ )event;
- (void)touchesMoved:(NSSet<UITouch \*> \*)touches withEvent:(UIEvent \*)event;
- (void)touchesEnded:(NSSet<UITouch \*> \*)touches withEvent:(UIEvent \*)event;
- (void)touchesCancelled:(NSSet<UITouch \*> \*)touches withEvent:(UIEvent \*)event;
- (void)touchesEstimatedPropertiesUpdated:(NSSet<UITouch  $\star$ >  $\star$ )touches;

- (void)touchesBegan:(NSSet<UITouch \*> \*)touches withEvent:(UIEvent \*)event;
- (void)touchesMoved:(NSSet<UITouch \*> \*)touches withEvent:(UIEvent \*)event;
- (void)touchesEnded:(NSSet<UITouch \*> \*)touches withEvent:(UIEvent \*)event;
- (void)touchesCancelled:(NSSet<UITouch \*> \*)touches withEvent:(UIEvent \*)event;
- (void)touchesEstimatedPropertiesUpdated:(NSSet<UITouch  $\star$ >  $\star$ )touches;

- (void)touchesBegan:(NSSet<UITouch \*> \*)touches withEvent:(UIEvent \*)event;
- (void)touchesMoved:(NSSet<UITouch \*> \*)touches withEvent:(UIEvent \*)event;
- (void)touchesEnded:(NSSet<UITouch \*> \*)touches withEvent:(UIEvent \*)event;
- (void)touchesCancelled:(NSSet<UITouch \*> \*)touches withEvent:(UIEvent \*)event;
- (void)touchesEstimatedPropertiesUpdated:(NSSet<UITouch  $\star$ >  $\star$ )touches;

- (void)touchesBegan:(NSSet<UITouch \*> \*)touches withEvent:(UIEvent \*)event;
- (void)touchesMoved:(NSSet<UITouch \*> \*)touches withEvent:(UIEvent \*)event;
- (void)touchesEnded:(NSSet<UITouch \*> \*)touches withEvent:(UIEvent \*)event;
- (void)touchesCancelled:(NSSet<UITouch \*> \*)touches withEvent:(UIEvent \*)event;
- (void)touchesEstimatedPropertiesUpdated:(NSSet<UITouch  $\star$ >  $\star$ )touches;

- (void)touchesBegan:(NSSet<UITouch \*> \*)touches withEvent:(UIEvent \*)event;
- (void)touchesMoved:(NSSet<UITouch \*> \*)touches withEvent:(UIEvent \*)event;
- (void)touchesEnded:(NSSet<UITouch \*> \*)touches withEvent:(UIEvent \*)event;
- (void)touchesCancelled:(NSSet<UITouch \*> \*)touches withEvent:(UIEvent \*)event;
- (void)touchesEstimatedPropertiesUpdated:(NSSet<UITouch  $\star$ >  $\star$ )touches;

- (void)touchesBegan:(NSSet<UITouch \*> \*)touches withEvent:(UIEvent \*)event;
- (void)touchesMoved:(NSSet<UITouch \*> \*)touches withEvent:(UIEvent \*)event;
- (void)touchesEnded:(NSSet<UITouch \*> \*)touches withEvent:(UIEvent \*)event;
- (void)touchesCancelled:(NSSet<UITouch \*> \*)touches withEvent:(UIEvent \*)event;
- (void)touchesEstimatedPropertiesUpdated:(NSSet<UITouch  $\star$ >  $\star$ )touches;

- Store properties you need in your own data structure
	- Remember UITouch is a mutating object!
- Make sure you can update them later one
	- Use estimationUpdateIndex as identifier

### UIGestureRecognizer Touch handling

### UIGestureRecognizer Custom API

- Remember: A gesture recognizer adds meaning to touches
- So should your API
- - e.g. a tap gesture exposes taps, a swipe gesture swipes

• Don't simply expose an array of touches but what the gesture represents

Demo

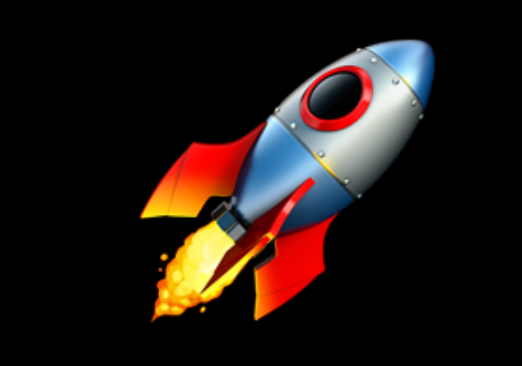

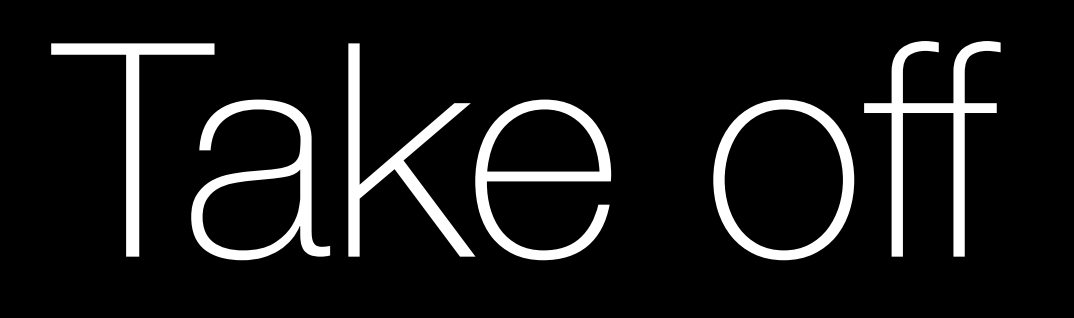

- Apple Pencil gives you too additional values
	- altitude
	- azimuth

*https://en.wikipedia.org/wiki/Horizontal\_coordinate\_system*

"Altitude (Alt), sometimes referred to as elevation, is the angle between the object and the observer's local horizon. For visible objects it is an angle between 0 degrees and 90 degrees."

*https://en.wikipedia.org/wiki/Azimuth*

"The azimuth is the angle formed between a reference direction [...] and a line from the observer to a point of interest projected on the same plane as the reference direction orthogonal to the zenith."

*https://en.wikipedia.org/wiki/Zenith*

"The zenith is an imaginary point directly 'above' a particular location, on the imaginary celestial sphere. 'Above' means in the vertical direction opposite to the apparent gravitational force at that location."

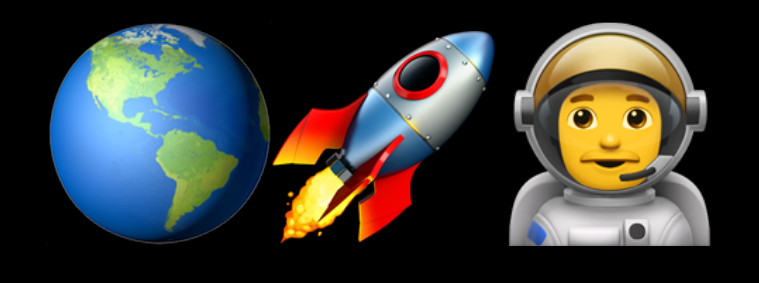

### Altitude & Azimuth

Image: TWCarlson - http://commons.wikimedia.org/wiki/File:Azimut\_altitude.svg, CC BY-SA 3.0, https://commons.wikimedia.org/w/index.php?curid=17727911

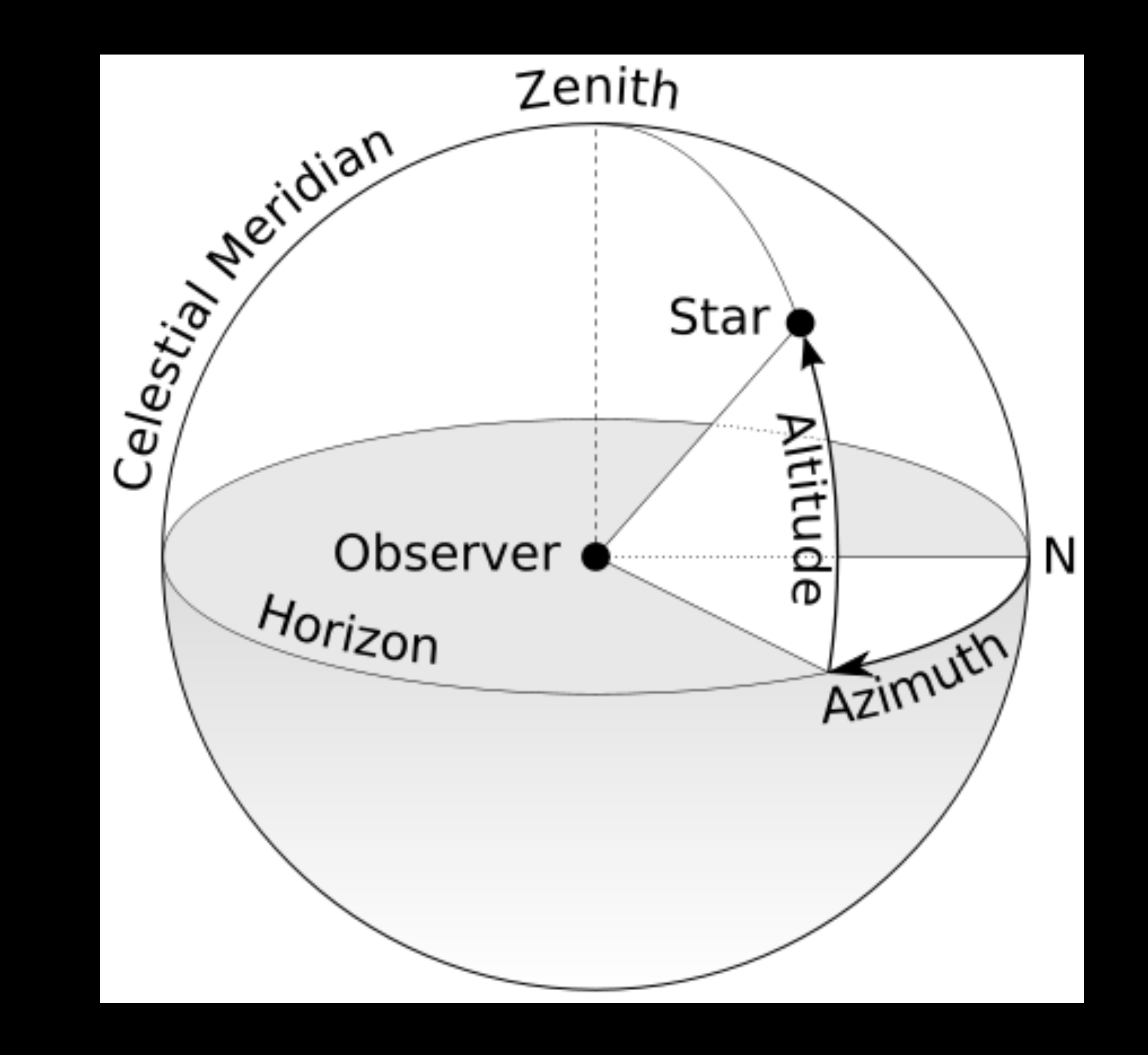

### Altitude & Azimuth

// Zero radians indicates that the stylus is parallel to the screen surface, // while M PI/2 radians indicates that it is normal to the screen surface. var altitudeAngle: CGFloat { get }

!/ Zero radians points along the positive X axis. func azimuthAngle(in view: UIView?)  $\rightarrow$  CGFloat

func azimuthUnitVector(in view: UIView?)  $\rightarrow$  CGVector //  $\bullet$ 

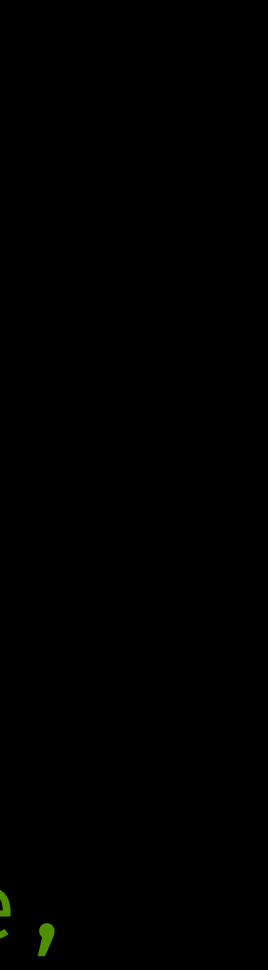

Demo

# Thank you

Michael Ochs @\_mochs https://pspdfkit.com/blog/

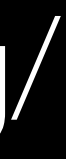